# REDCAP FOR LONGITUDINAL MONE NEST STUDY

Hira Shrestha

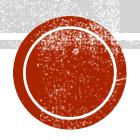

# INTRODUCTION

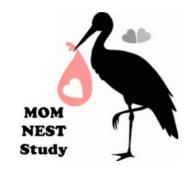

- Maternal Opioid Medication: Naltrexone Efficacy STudy (MOM NEST)
  - A longitudinal observational study to examine safety and efficacy of Naltrexone (opioid-antagonist) in comparison to Suboxone (opioid-agonist) medication during pregnancy
  - Both are opioid maintenance medications to manage particular Substance Use Disorders (SUD)

#### • Involves collection of:

- Biological samples such as blood, urine, placenta, saliva, hair AND sampling dates
- Data on medical and psychosocial factors affecting pregnancy and sobriety
- Short- and Long-term infant medical and neurobehavioral outcomes of prenatal opioid exposure
- Some data points collected at various time points during pregnancy up to one year after birth

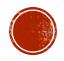

# REDCAP SET UP FOR THE STUDY

#### Longitudinal Data Collection Method

- To address data collection at more than one time point
- E.g. Baseline, 36-Weeks of gestation, Delivery, etc.

#### Repeated Measures

- To collect same data points that needed to be collected multiple times
- E.g. Ultrasound Results, Urine Toxicology Screen, PK Blood Draws, etc.

#### Survey Features

- To be able to collect self-reported patient data
- E.g. Subjective Opioid Withdrawal, Addiction Severity Index, Side Effect Questions, etc.

#### Branching Logics

- To filter out variables based on various criteria
- E.g. Study group, sample type, items within a questionnaire, etc.

#### Calculated Fields

- To auto calculate duration between many dates
- E.g. Minutes between PK blood collection and processing,

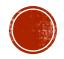

# DATABASE DESIGN PROCESSES

- Categorizing Variables for Each Instrument
  - Patient-entered Data: Survey feature
    - Visit-specific Questionnaires
    - Online or on a study tablet using REDCap
       App
  - RA Entered Data: Direct data entry
    - Chart abstraction data
    - Interview Data
    - Crisis Management Report
    - Sample collection and processing dates

# Determining Frequency of each Instrument

- Fixed repetition: Instruments with fixed timelines
- As needed: Instruments that can be repeated as needed

#### **Determining Visit Time Points**

- Define Events
- Designate Instruments

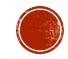

# REDCAP PROJECT SET-UP

 Created a new project database following REDCap website instructions:

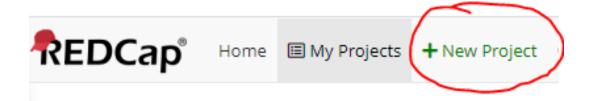

| Modify Project Settings | × |
|-------------------------|---|
|                         |   |

| Project title:                                                                                                    | MOM NEST - LOCAL                                                                                                    |
|----------------------------------------------------------------------------------------------------|----------------------------------------------------------------------------------------------------|
|                                                                                                    | Title to be displayed on project webpage                                                                                                    |
| Purpose of this project:                                                                                                    | Research 🕶                                                                                                    |
|                                                                                                    | Name of P.I. (if applicable): Elisha M Wachman                                                                                                    |
|                                                                                                    | First name MI Last name                                                                                                    |
|                                                                                                    | Email of P.I. (if applicable) Elisha.Wachman@bmc.org                                                                                                    |
|                                                                                                    | Name of P.I. as cited in publications (if applicable):                                                                                                    |
|                                                                                                    | (e.g., Harris PA)                                                                                                    |
|                                                                                                    | IRB number (if applicable): H-37773                                                                                                    |
|                                                                                                    | Please specify:  ☐ Basic or bench research  ✓ Clinical research study or trial  ☐ Translational research 1 (applying discoveries to the development of trials and studies in humans)  ☐ Translational research 2 (enhancing adoption of research findings and best practices into the community)  ☐ Behavioral or psychosocial research study  ☐ Epidemiology  ☐ Repository (developing a data or specimen repository for future use by investigators)  ☐ Other |
| Project notes (optional):<br>Comments describing the project's us<br>or purpose that are displayed on the<br>My Projects page. | Contains visit dates and should be managed locally by participating sites                                                                                                    |

Save

Cancel

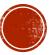

## PROJECT SETUP: MAIN PROJECT SETTING

 Under Project Setup > Main Project settings, "Enable" survey and longitudinal data collection features

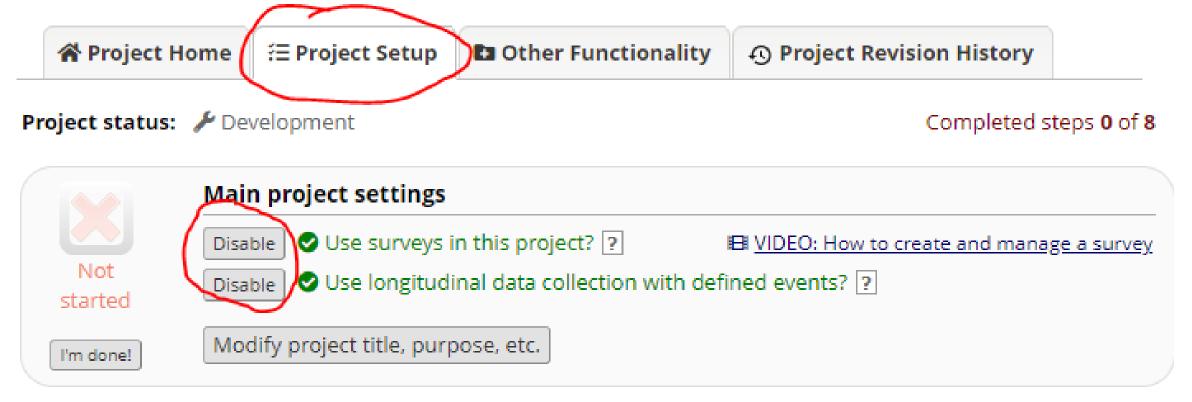

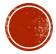

#### PROJECT SETUP: DESIGNING DATA COLLECTION INSTRUMENTS

Online Designer vs. Data Dictionary

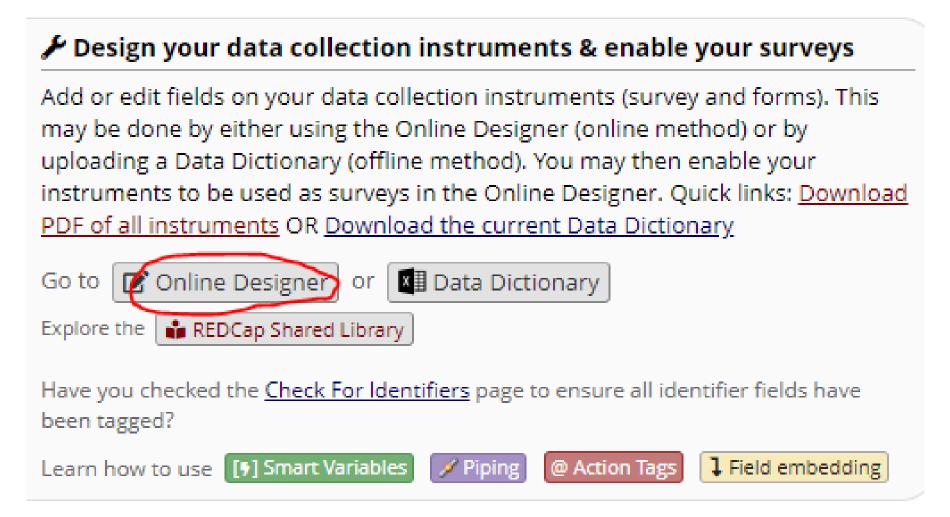

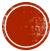

# PROJECT SETUP: DATA COLLECTION INSTRUMENTS

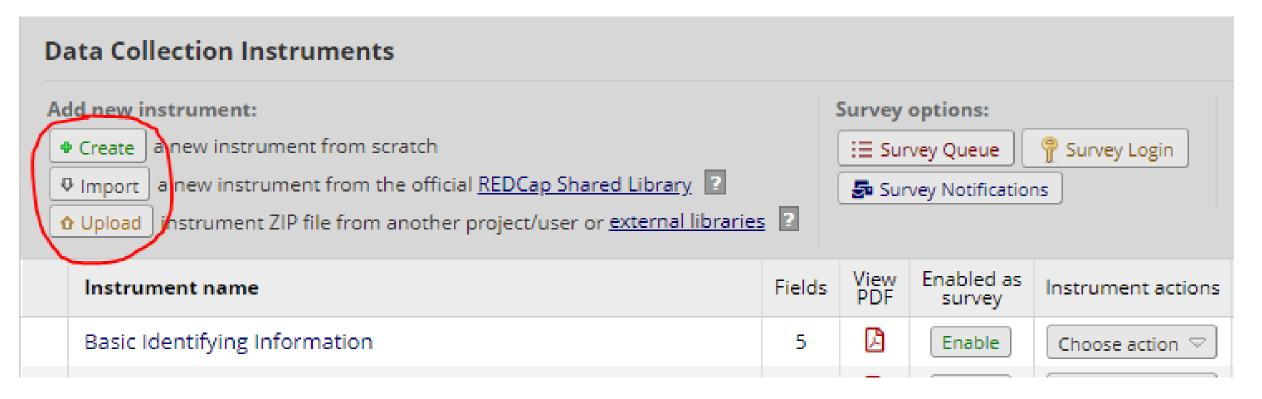

- Created instruments from scratch and enabled survey features for patient-entered data
- Modified survey settings to match the need of the study

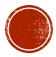

## PROJECT SETUP: DEFINE EVENTS OR TIME POINTS

Selected "Define My Events"

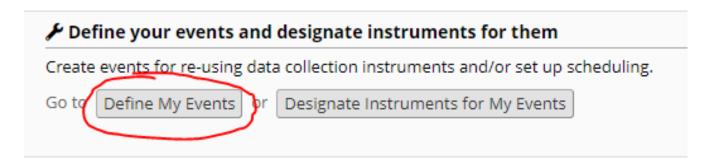

Arm 1: MOM NEST

+Add New Arm

Arm name: MOM NEST Rename Arm 1

|   |               | Event # | Event Name                      | Custom Event Label (a) (optional)                                | Unique event name (auto-generated) |  |
|---|---------------|---------|---------------------------------|------------------------------------------------------------------|------------------------------------|--|
|   | <i>&gt;</i> 🗶 | 1       | CONSENT & BASIC IDENTIFIER      |                                                                  | consentbasic_ide_arm_1             |  |
|   | <i>&gt;</i> 🗶 | 2       | PRENATAL DATA                   |                                                                  | prenatal_data_arm_1                |  |
|   | <i>&gt;</i> × | 3       | DELIVERY ADMISSION DATA         |                                                                  | delivery_admission_arm_1           |  |
|   | <i>&gt;</i> 🗶 | 4       | FOUR WEEK DATA                  |                                                                  | four_week_data_arm_1               |  |
|   | <i>&gt;</i> × | 5       | TWELVE MONTH DATA               |                                                                  | twelve_month_data_arm_1            |  |
|   | <i>&gt;</i> × | 6       | GENERAL FORMS                   |                                                                  | general_forms_arm_1                |  |
| ( | Add ne        | w event | Descriptive name for this event | Custom Event Label (optional) Example: [visit_date], [weight] kg |                                    |  |

Added Study Events using

Add new events field

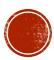

#### PROJECT SETUP: DESIGNATE INSTRUMENTS FOR EVENTS

## Selected "Designate Instruments for My Events"

| 🔑 Def  | Define your events and designate instruments for them                            |                                        |  |  |  |  |
|--------|----------------------------------------------------------------------------------|----------------------------------------|--|--|--|--|
| Create | Create events for re-using data collection instruments and/or set up scheduling. |                                        |  |  |  |  |
| Go to  | Define My Events                                                                 | or Designate Instruments for My Events |  |  |  |  |

| Data Collection Instrument                         | CONSENT & BASIC<br>IDENTIFIER | PRENATAL<br>DATA<br>(2) | DELIVERY<br>ADMISSION DATA | FOUR WEEK DATA (4) | TWELVE<br>MONTH DATA<br>(5) | GENERAL<br>FORMS<br>(6) |
|----------------------------------------------------|-------------------------------|-------------------------|----------------------------|--------------------|-----------------------------|-------------------------|
| Basic Identifying Information                      | <b>2</b>                      |                         |                            |                    |                             |                         |
| Important Visit Dates                              | <b>~</b>                      |                         |                            |                    |                             |                         |
| Baseline Questionnaire                             |                               | <b>✓</b>                |                            |                    |                             |                         |
| Baseline Crisis Management Report<br>(CMR-BL)      |                               | <b>2</b>                |                            |                    |                             |                         |
| REPEATED: Prenatal Pk Sample Dates                 |                               | ✓                       |                            |                    |                             |                         |
| REPEATED: ASI Partial                              |                               |                         |                            |                    |                             | <b>✓</b>                |
| Delivery PK Sample Dates                           |                               |                         | <b>☑</b>                   |                    |                             |                         |
| Four Week Visit Questionnaires                     |                               |                         |                            | <b>✓</b>           |                             |                         |
| Four Week Crisis Management Report<br>(CMR-4W)     |                               |                         |                            | <b>☑</b>           |                             |                         |
| Four Week Pk Sample Dates                          |                               |                         |                            | <b>✓</b>           |                             |                         |
| Twelve Month Visit Questionnaires                  |                               |                         |                            |                    | <b>✓</b>                    |                         |
| Twelve Month Crisis Management<br>Report (CMR-12M) |                               |                         |                            |                    | <b>Z</b>                    |                         |
| Genetic Samples Collection Dates All               |                               |                         |                            |                    |                             | <b>✓</b>                |
| REPEATED: Side Effect Questionnaire<br>(SE)        |                               |                         |                            |                    |                             | <b>~</b>                |
| REPEATED: Crisis Management Report<br>(CMR-SE)     |                               |                         |                            |                    |                             | ✓                       |
| REPEATED: Adverse Event Entry Form                 |                               |                         |                            |                    |                             | <b>~</b>                |
| REPEATED: Protocol Deviation Form                  |                               |                         |                            |                    |                             | <b>✓</b>                |
| REPEATED: Followup Call Form                       |                               |                         |                            |                    |                             | <b>✓</b>                |

Hit "Begin Editing", select instruments under each event, and hit "Save"

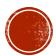

#### PROJECT SETUP: DESIGNATE INSTRUMENTS FOR EVENTS

Begin Editing

Save

| Data Collection Instrument                      | CONSENT & BASIC<br>IDENTIFIER<br>(1) | PRENATAL<br>DATA<br>(2) | DELIVERY ADMISSION DATA (3) | FOUR WEEK DATA (4) | TWELVE MONTH DATA (5) | GENERAL<br>FORMS<br>(6) |
|-------------------------------------------------|--------------------------------------|-------------------------|-----------------------------|--------------------|-----------------------|-------------------------|
| Basic Identifying Information                   | ✓                                    |                         |                             |                    |                       |                         |
| Important Visit Dates                           | ✓                                    |                         |                             |                    |                       |                         |
| Baseline Questionnaire                          |                                      | ✓                       |                             |                    |                       |                         |
| Baseline Crisis Management Report (CMR-BL)      |                                      | ~                       |                             |                    |                       |                         |
| REPEATED: Prenatal Pk Sample Dates              |                                      | ✓                       |                             |                    |                       |                         |
| REPEATED: ASI Partial                           |                                      |                         |                             |                    |                       | ✓                       |
| Delivery PK Sample Dates                        |                                      |                         | ✓                           |                    |                       |                         |
| Four Week Visit Questionnaires                  |                                      |                         |                             | ✓                  |                       |                         |
| Four Week Crisis Management Report (CMR-4W)     |                                      |                         |                             | ✓                  |                       |                         |
| Four Week Pk Sample Dates                       |                                      |                         |                             | <b>✓</b>           |                       |                         |
| Twelve Month Visit Questionnaires               |                                      |                         |                             |                    | ✓                     |                         |
| Twelve Month Crisis Management Report (CMR-12M) |                                      |                         |                             |                    | ✓                     |                         |
| Genetic Samples Collection Dates All            |                                      |                         |                             |                    |                       | ✓                       |
| REPEATED: Side Effect Questionnaire (SE)        |                                      |                         |                             |                    |                       | ✓                       |
| REPEATED: Crisis Management Report (CMR-SE)     |                                      |                         |                             |                    |                       | <b>4</b>                |
| REPEATED: Adverse Event Entry Form              |                                      |                         |                             |                    |                       | ✓                       |
| REPEATED: Protocol Deviation Form               |                                      |                         |                             |                    |                       | ✓                       |
| REPEATED: Followup Call Form                    |                                      |                         |                             |                    |                       | 4                       |

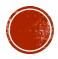

#### PROJECT SETUP: OPTIONAL MODULES — REPEATABLE INSTRUMENTS

Under Enable optional modules and customizations section, "Enable"
 Repeatable Instruments and Events > "Modify"

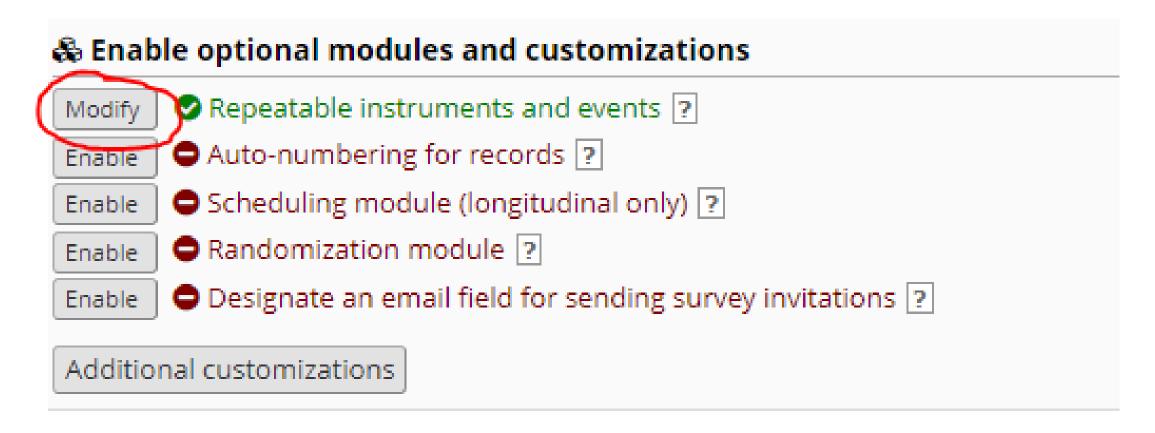

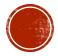

#### PROJECT SETUP: OPTIONAL MODULES — REPEATABLE INSTRUMENTS

|   | Event Name                 | Repeat entire event or selected instruments? | Instrument name                                                                                                    | Custom label for repeating instruments (optional) @ Example: [visit_date], [weight] kg |
|---|----------------------------|----------------------------------------------|----------------------------------------------------------------------------------------------------|----------------------------------------------------------------------------------------|
|   | CONSENT & BASIC IDENTIFIER | not repeating 🗸                              | ☐ Basic Identifying Information☐ Important Visit Dates                                                                                                    |                                                                                        |
| Þ | PRENATAL DATA              | Repeat Instruments (repeat 🕶                 | ☐ Baseline Questionnaire ☐ Baseline Crisis Management ✓ REPEATED: Prenatal Pk Samp                                                                                                    |                                                                                        |
|   | DELIVERY<br>ADMISSION DATA | not repeating 🗸                              | Delivery PK Sample Dates                                                                                                    |                                                                                        |
|   | FOUR WEEK DATA             | not repeating 🕶                              | ☐ Four Week Visit Questionnai ☐ Four Week Crisis Manageme ☐ Four Week Pk Sample Dates                                                                                                    | n                                                                                      |
|   | TWELVE MONTH<br>DATA       | not repeating ∨                              | ☐ Twelve Month Visit Question☐ Twelve Month Crisis Manage                                                                                                    |                                                                                        |
| P | GENERAL FORMS              | Repeat Instruments (repeat 🕶                 | <ul> <li>✓ REPEATED: ASI Partial</li> <li>☐ Genetic Samples Collection I</li> <li>✓ REPEATED: Side Effect Quest</li> <li>✓ REPEATED: Crisis Manageme</li> <li>✓ REPEATED: Adverse Event En</li> <li>✓ REPEATED: Protocol Deviatio</li> <li>✓ REPEATED: Followup Call For</li> </ul> | i                                                                                      |

Available options:

- Repeat Entire Event
- Repeat Instruments

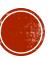

# DATA ENTRY INTERFACE

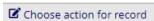

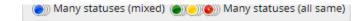

#### Study ID 001

| Data Collection Instrument                      | CONSENT<br>& BASIC<br>IDENTIFIER | PRENATAL<br>DATA | DELIVERY<br>ADMISSION<br>DATA | FOUR<br>WEEK<br>DATA | TWELVE<br>MONTH<br>DATA | GENERAL<br>FORMS |
|-------------------------------------------------|----------------------------------|------------------|-------------------------------|----------------------|-------------------------|------------------|
| Basic Identifying Information                   |                                  |                  |                               |                      |                         |                  |
| Important Visit Dates                           |                                  |                  |                               |                      |                         |                  |
| Baseline Questionnaire                          |                                  | •                |                               |                      |                         |                  |
| Baseline Crisis Management Report (CMR-BL)      |                                  |                  |                               |                      |                         |                  |
| REPEATED: Prenatal Pk Sample Dates              |                                  | (a)              |                               |                      |                         |                  |
| REPEATED: ASI Partial                           |                                  |                  |                               |                      |                         | 0                |
| Delivery PK Sample Dates                        |                                  |                  | •                             |                      |                         |                  |
| Four Week Visit Questionnaires                  |                                  |                  |                               | •                    |                         |                  |
| Four Week Crisis Management Report (CMR-4W)     |                                  |                  |                               |                      |                         |                  |
| Four Week Pk Sample Dates                       |                                  |                  |                               | •                    |                         |                  |
| Twelve Month Visit Questionnaires               |                                  |                  |                               |                      |                         |                  |
| Twelve Month Crisis Management Report (CMR-12M) |                                  |                  |                               |                      |                         |                  |
| Genetic Samples Collection Dates All            |                                  |                  |                               |                      |                         | •                |
| REPEATED: Side Effect Questionnaire (SE)        |                                  |                  |                               |                      |                         |                  |
| REPEATED: Crisis Management Report (CMR-SE)     |                                  |                  |                               |                      |                         |                  |
| REPEATED: Adverse Event Entry Form              |                                  |                  |                               |                      |                         | 0                |
| REPEATED: Protocol Deviation Form               |                                  |                  |                               |                      |                         |                  |
| REPEATED: Followup Call Form                    |                                  |                  |                               |                      |                         |                  |

#### Repeating Instruments

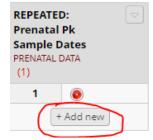

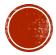

#### LESSONS LEARNED

- Take enough time to design and think through all steps of data collection during database set up phase
- Once in production mode and data entered, changes to database needs to be admin approved. So test database multiple times
- Ensure all standardized questionnaires are approved for electronic reproduction on REDCap, licensing issue may present later.
- Spend time to initially learn about as many useful REDCap features as possible
- Know your data!

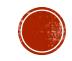

# QUESTIONS?

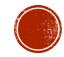